#### Review of Last Lecture

- **Simplifying MIPS:** Define instructions to be same size as data word (one word) so that they can use the same memory
  - Computer actually stores programs as a series of these 32-bit numbers
- MIPS Machine Language Instruction:
   32 bits representing a single instruction

| R:        | opcode | rs | rt | rd        | shamt | funct |
|-----------|--------|----|----|-----------|-------|-------|
| <b>l:</b> | opcode | rs | rt | immediate |       |       |

# Great Idea #1: Levels of Representation/Interpretation

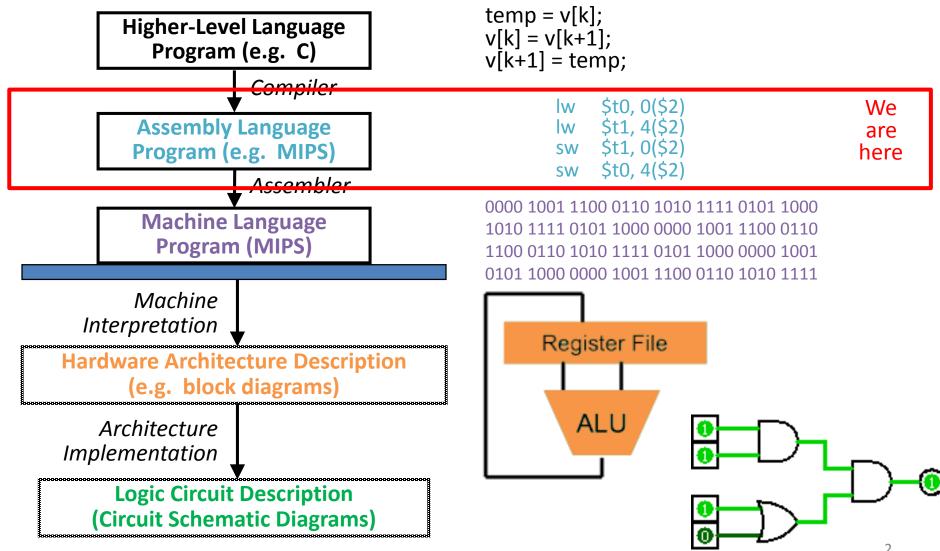

#### **I-Format Immediates**

- immediate (16): two's complement number
  - All computations done in words, so 16-bit immediate must be extended to 32 bits
  - Green Sheet specifies ZeroExtImm or SignExtImm based on instruction
- Can represent 2<sup>16</sup> different immediates
  - This is large enough to handle the offset in a typical lw/sw, plus the vast majority of values for slti

## Dealing With Large Immediates

- How do we deal with 32-bit immediates?
  - Sometimes want to use immediates > ± 2<sup>15</sup> with addi, lw, sw and slti
  - Bitwise logic operations with 32-bit immediates
- Solution: Don't mess with instruction formats, just add a new instruction
- Load Upper Immediate (lui)
  - -lui reg, imm
  - Moves 16-bit imm into upper half (bits 16-31) of reg and zeros the lower half (bits 0-15)

#### lui Example

- Want: addiu \$t0,\$t0,0xABABCDCD
  - This is a pseudo-instruction!
- Translates into:

```
lui $at,0xABAB # upper 16
ori $at,$at,0xCDCD # lower 16
addu $t0,$t0,$at # move
Only the assembler gets to use $at
```

 Now we can handle everything with a 16-bit immediate!

### **Branching Instructions**

- beq and bne
  - Need to specify an address to go to
  - Also take two registers to compare
- Use I-Format:

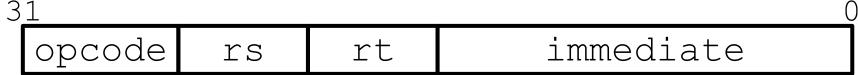

- opcode specifies beq (4) vs. bne (5)
- rs and rt specify registers
- How to best use immediate to specify addresses?

## **Branching Instruction Usage**

- Branches typically used for loops (if-else, while, for)
  - Loops are generally small (< 50 instructions)</li>
  - Function calls and unconditional jumps handled with jump instructions (J-Format)
- Recall: Instructions stored in a localized area of memory (Code/Text)
  - Largest branch distance limited by size of code
  - Address of current instruction stored in the program counter (PC)

# **PC-Relative Addressing**

- PC-Relative Addressing: Use the immediate field as a two's complement offset to PC
  - Branches generally change the PC by a small amount
  - Can specify ± 2<sup>15</sup> addresses from the PC

So just how much of memory can we reach?

## **Branching Reach**

- **Recall:** MIPS uses 32-bit addresses
  - Memory is byte-addressed
- Instructions are word-aligned
  - Address is always multiple of 4 (in bytes), meaning it ends with 0b00 in binary
  - Number of bytes to add to the PC will always be a multiple of 4
- Immediate specifies words instead of bytes
  - Can now branch ± 2<sup>15</sup> words
  - We can reach  $2^{16}$  instructions =  $2^{18}$  bytes around PC

#### **Branch Calculation**

If we don't take the branch:

```
- PC = PC + 4 = next instruction
```

If we do take the branch:

```
-PC = (PC+4) + (immediate*4)
```

#### Observations:

- immediate is number of instructions to jump (remember, specifies words) either forward (+) or backwards (-)
- Branch from PC+4 for hardware reasons; will be clear why later in the course

# Branch Example (1/2)

#### • MIPS Code:

Start counting from instruction AFTER the branch

I-Format fields:

# Branch Example (2/2)

Loop: beq \$9,\$0,End

addu \$8,\$8,\$10

#### MIPS Code:

```
addiu $9,$9,-1
j Loop
End:

Field representation (decimal):

4 9 0 3

Field representation (binary):

000100 01001 00000 000000000000011
```

## Questions on PC-addressing

- Does the value in branch immediate field change if we move the code?
  - If moving individual lines of code, then yes
  - If moving all of code, then no
- What do we do if destination is  $> 2^{15}$  instructions away from branch?
  - Other instructions save us

```
-beq $s0,$0,far bne $s0,$0,next hext instr \rightarrow j far next: # next instr
```

# J-Format Instructions (1/4)

- For branches, we assumed that we won't want to branch too far, so we can specify a change in the PC
- For general jumps (j and jal), we may jump to anywhere in memory
  - Ideally, we would specify a 32-bit memory address to jump to
  - Unfortunately, we can't fit both a 6-bit opcode
     and a 32-bit address into a single 32-bit word

# J-Format Instructions (2/4)

• Define two "fields" of these bit widths:

6 26

• As usual, each field has a name:

opcode target address

#### Key Concepts:

- Keep opcode field identical to R-Format and I-Format for consistency
- Collapse all other fields to make room for large target address

### J-Format Instructions (3/4)

- We can specify 2<sup>26</sup> addresses
  - Still going to word-aligned instructions, so add 0b00
     as last two bits (multiply by 4)
  - This brings us to 28 bits of a 32-bit address
- Take the 4 highest order bits from the PC
  - Cannot reach everywhere, but adequate almost all of the time, since programs aren't that long
  - Only problematic if code straddles a 256MB boundary
- If necessary, use 2 jumps or jr (R-Format) instead

#### J-Format Instructions (4/4)

- Jump instruction:
  - New PC = { (PC+4)[31..28], target address, 00 }
- Notes:
  - { , , } means concatenation
     { 4 bits , 26 bits , 2 bits } = 32 bit address
    - Book uses || instead
  - Array indexing: [31..28] means highest 4 bits
  - For hardware reasons, use PC+4 instead of PC

#### Assembler Pseudo-Instructions

- Certain C statements are implemented unintuitively in MIPS
  - e.g. assignment (a=b) via addition with 0
- MIPS has a set of "pseudo-instructions" to make programming easier
  - More intuitive to read, but get translated into actual instructions later
- Example:

```
move dst,src translated into
addi dst,src,0
```

#### Assembler Pseudo-Instructions

- List of pseudo-instructions:
  - http://en.wikipedia.org/wiki/MIPS architecture#Pseudo instructions
    - List also includes instruction translation
- Load Address (la)
  - -la dst, label
  - Loads address of specified label into dst
- Load Immediate (li)
  - -li dst,imm
  - Loads 32-bit immediate into dst
- MARS has additional pseudo-instructions
  - See Help (F1) for full list

# Assembler Register

#### Problem:

- When breaking up a pseudo-instruction, the assembler may need to use an extra register
- If it uses a regular register, it'll overwrite whatever the program has put into it

#### Solution:

- Reserve a register (\$1 or \$at for "assembler temporary") that assembler will use to break up pseudo-instructions
- Since the assembler may use this at any time, it's not safe to code with it

#### MAL vs. TAL

- True Assembly Language (TAL)
  - The instructions a computer understands and executes
- MIPS Assembly Language (MAL)
  - Instructions the assembly programmer can use (includes pseudo-instructions)
  - Each MAL instruction becomes 1 or more TAL instruction
- TAL ⊂ MAL

#### Summary

- I-Format: instructions with immediates,
   lw/sw (offset is immediate), and beq/bne
  - But not the shift instructions

Branches use PC-relative addressing

: opcode rs rt immediate

- J-Format: j and jal (but not jr)
  - Jumps use absolute addressing

J: opcode target address

R-Format: all other instructions

R: opcode rs rt rd shamt funct